## $\mathbf{ICP}$

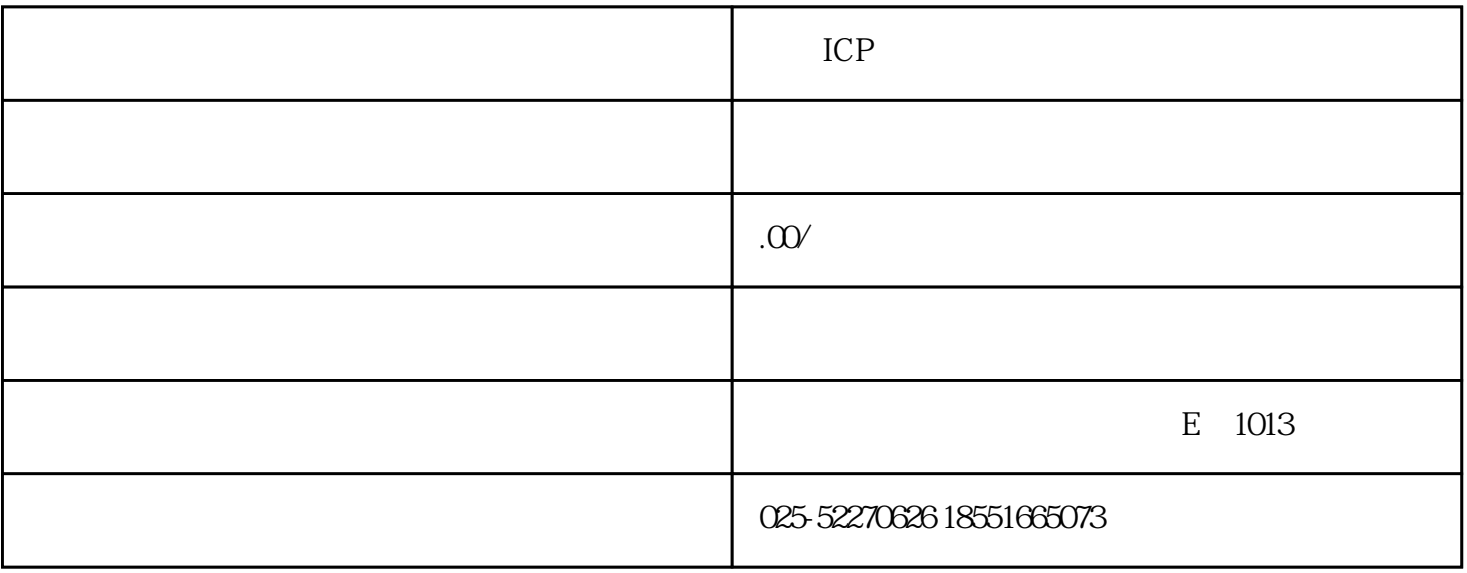

ICP

ICP  $ICP$  ich  $ICP$  $ICP$ P ECP ICP ICP , the condition of the condition  $1$  , the condition of  $1$  is the condition of  $1$  :  $\frac{2}{\sqrt{3}}$  $4$  $ICP$